# **Data Base Management System Lab Manual[22MCAL27]**

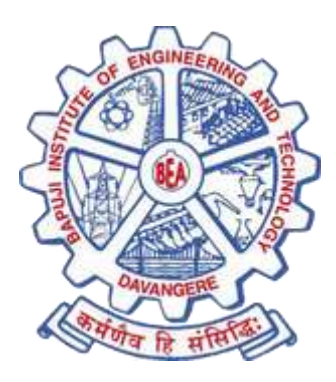

Prepared By,

 **Roopa R**

Assistant Professor

Department of MCA

BIET

Bapuji Educational Association (Regd.)

Bapuji Institute of Engineering and Technology, Davangere

Department of Master of Computer Applications (MCA)

**1. Create the following tables with properly specifying primary keys, Foreign keys and solve following queries:**

**BRANCH (Branchid,Branchname,Hod)**

**STUDENT (USN,Name,Address,Branchid,sem)**

**Author (Authorid,Authorname,Country,Age)**

**Book(Bookid,Book\_name,Authorid,Publisher,Branchid)**

**BORROW (USN,Boookid, Borrowed\_Date)**

**Execute the following queries:**

- **i) List the details of student who are all studying in 2ns MCA.**
- **ii) List the students who are not borrowed any books**
- **iii) Display the USN, Student name, Branch\_name, book\_name, author\_name, books\_ borrowed \_date of 2nd sem MCA students who borrowed books.**
- **iv) Display the number of books written by each Author.**
- **v) Display the student details who borrowed more than two books.**
- **vi) Display the student details who borrowed books of more than one Author.**
- **vii) Display the Book names in descending order of their names.**
- **viii) List the details of students who borrowed the books which are all published by the same Publisher.**

#### **Create Table:**

Create table Branch

( Branchid int primary key,

Bname varchar(10),

HOD varchar(10));

Create table Student

( USN varchar(10) primary key,

Name varchar(10),

Address varchar(15),

branchid int references branch(branchid),

Sem int);

Create table Author

( Authorid int primary key,

Aname varchar(10),

Country varchar(10),

Age int(2));

Create table Book

( bookid varchar(10),

bname varchar(10),

Authorid int references author(authorid),

Publisher varchar(10),

branchid int references branch(branchid));

Create table Borrow

( USN varchar(10) references student(usn),

Bookid int references book(bookid) ,

Borrowed\_date date);

Insert values:

Insert into branch value (1,'MCA', ShankarGowda B.B');

//similarly insert other records.

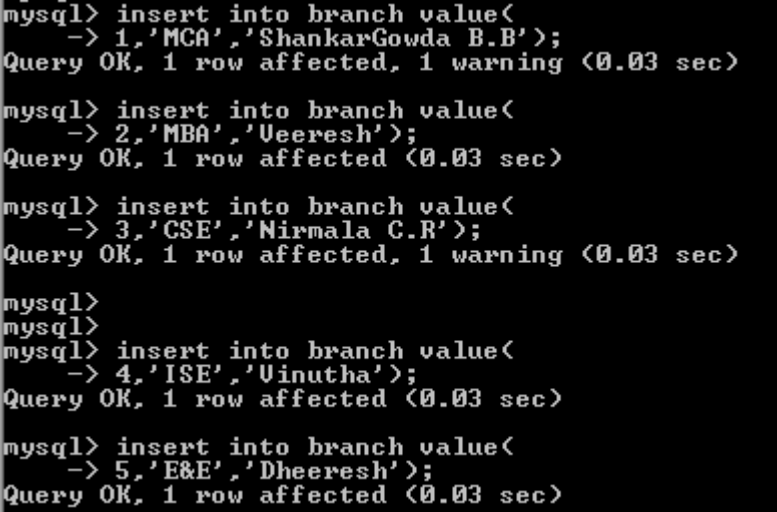

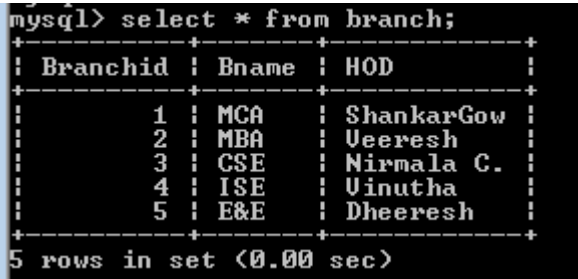

mýsq̃l> insert into student value<<br>| —> '22MCA01', 'Rajesh', 'Davangere',1,2>;<br>Query OK, 1 row affected (0.03 sec) mysql> insert into student value(<br>-> '22MCA02', 'Rakesh', 'Davangere',2,3>;<br>Query OK, 1 row affected (0.03 sec) mysql> insert into student value<<br>| -> '22MCA03', 'Ramesh', 'Davangere',3,6>;<br>Query OK, 1 row affected <0.02 sec> mysql> insert into student value<<br>-> '22MCA04', 'Ramya', 'Davangere',4,7>;<br>Query OK, 1 row affected (0.16 sec) mysql $\rangle$ mysql><br>mysql> insert into student value<<br>-> '22MCA05', 'Pooja', 'Davangere',5,4>;<br>Query OK, 1 row affected (0.03 sec)

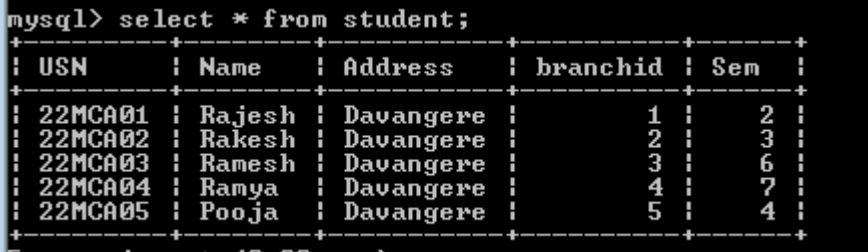

```
5 rows in set (0.00 sec)
```
mysql> insert into book value<<br>-> 1111,'C prog',123,'pearson',1>;<br>Query OK, 1 row affected <0.03 sec> mysql> insert into book value(<br>-> 2222,'dbms',124,'himalaya',2>;<br>Query OK, 1 row affected (0.03 sec) mysql> insert into book value(<br>-> 3333,'oops',125,'sapna',3>;<br>Query OK, 1 row affected (0.03 sec) mysql> insert into book value(<br>-> 4444,'unix',126,'subhash',4>;<br>Query OK, 1 row affected (0.05 sec)

mysql> insert into book value(<br>-> 5555,'CN',127,'pearson',5>;<br>Query OK, 1 row affected (0.02 sec)

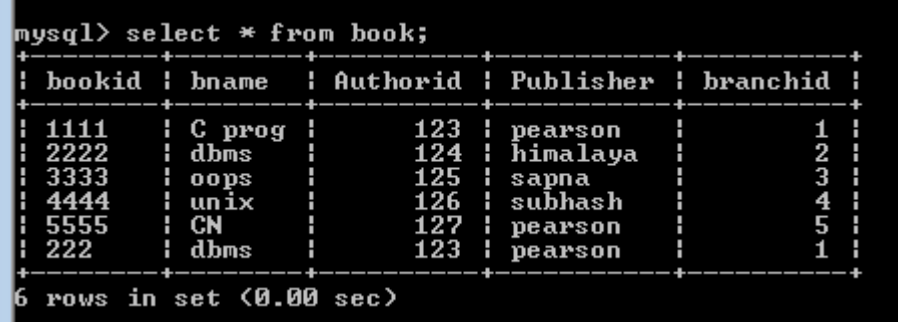

mysql> insert into author value<<br>-> 123,'Kottur','India',55>;<br>Query OK, 1 row affected (0.02 sec) mysql> insert into author value(<br>-> 124,'navathe','India',45>;<br>Query OK, 1 row affected (0.03 sec) mysql> insert into author value(<br>-> 125,'riche','uk',50);<br>Query OK, 1 row affected (0.06 sec) mysql> insert into author value(<br>-> 126,'sumitaba','india',55>;<br>Query OK, 1 row affected (0.03 sec) mysql> insert into author value(<br>-> 12,'sumitaba','india',55>;<br>Query OK, 1 row affected (0.03 sec)

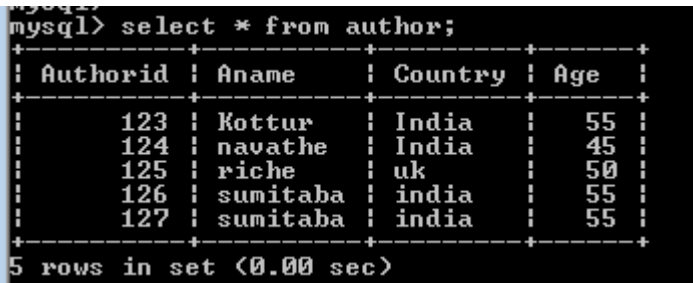

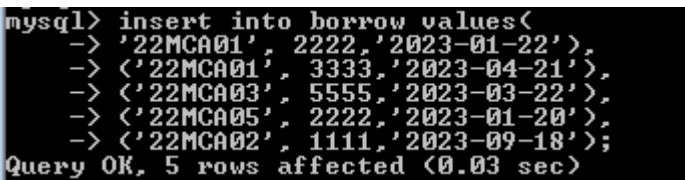

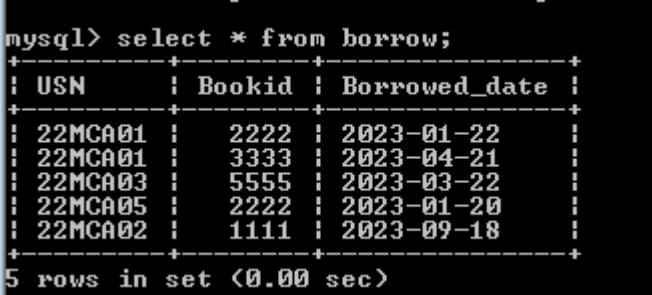

**Query 1 : List the details of Student who are all studying in 2nd sem MCA**

| mysql> select * from student where sem = 2 and branchid in<br>$\rightarrow$ (select branchid from branch where bname = 'MCA'); |  |  |  |  |  |  |  |  |
|----------------------------------------------------------------------------------------------------|--|--|--|--|--|--|--|--|
| USN        Name      Address      branchid   Sem                                                                               |  |  |  |  |  |  |  |  |
| 22MCA01   Rajesh   Davangere           1       2                                                                               |  |  |  |  |  |  |  |  |
| $1$ row in set $(0.00$ sec)                                                                                                    |  |  |  |  |  |  |  |  |

**Query 2: List the students who are not borrowed any books**

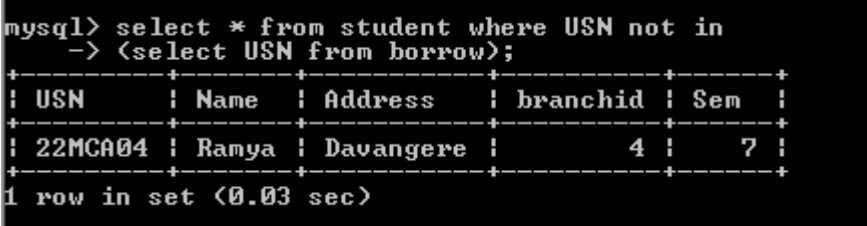

**Query 3: Display the USN, Student name, Branch\_name, book\_name, author\_name, books\_borrowed \_date of 2nd sem MCA students who borrowed books**

| _mysql> select student.usn,student.name,branch.bname,book.bname,aname,<br>$\rightarrow$ borrowed date from student, branch, book, author, borrow where<br>$\rightarrow$ student.usn=borrow.usn and borrow.bookid = book.bookid and<br>$\rightarrow$ book.authorid = author.authorid and student.branchid =branch.branchid<br>$\rightarrow$ and student.sem = 2 and branch.bname = 'MCA'; |  |  |  |  |                                                                                                    |  |  |  |  |
|----------------------------------------------------------------------------------------------------|--|--|--|--|----------------------------------------------------------------------------------------------------|--|--|--|--|
|                                                                                                    |  |  |  |  |                                                                                                    |  |  |  |  |
|                                                                                                    |  |  |  |  | $\parallel$ : 22MCA01 : Rajesh : MCA     : dbms    : navathe : 2023-01-22<br> : 22MCA01 : Rajesh : MCA : oops : riche : 2023-04-21 |  |  |  |  |
| 2 rows in set (0.00 sec)                                                                                                    |  |  |  |  |                                                                                                    |  |  |  |  |

**Query 4: Display the number of books written by each Author.**

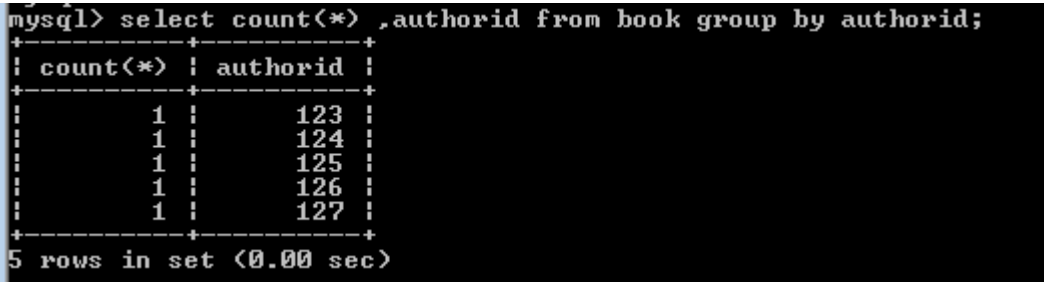

 **Query 5: Display the student details who borrowed more than two books.**

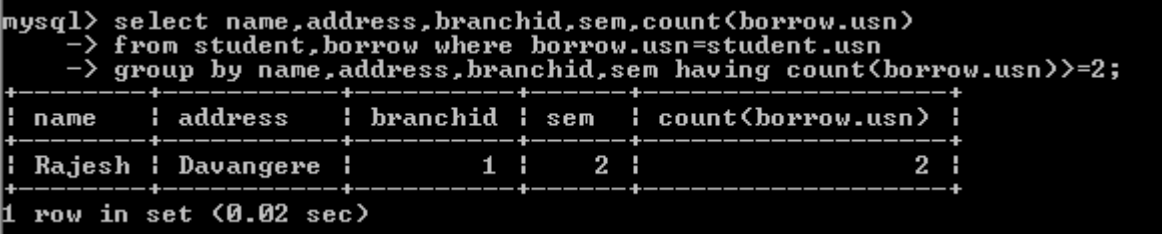

**Query 6: Display the student details who borrowed books of more than one Author.**

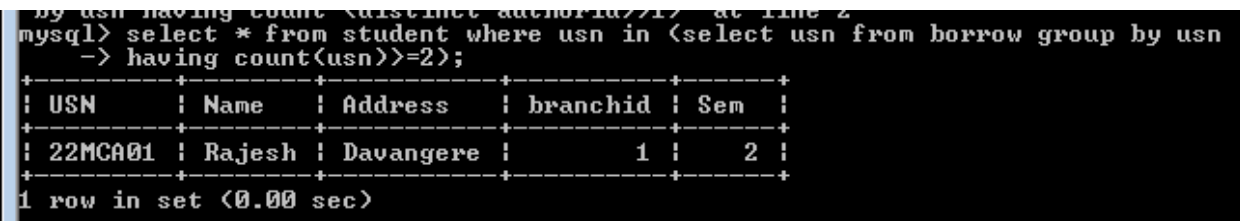

**Query 7: Display the Book names in descending order of their names.**

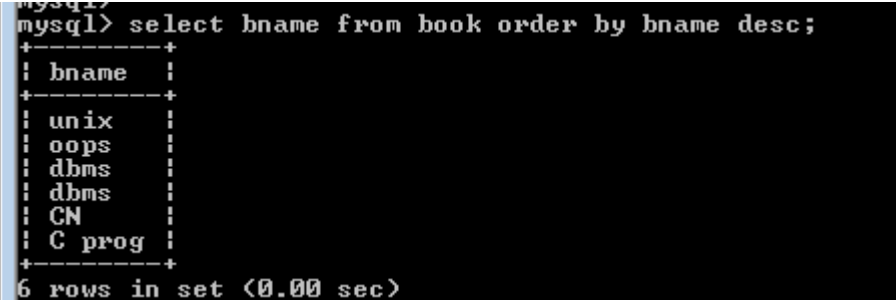

**Query 8: List the details of students who borrowed the books which are all published by the same Publisher.**

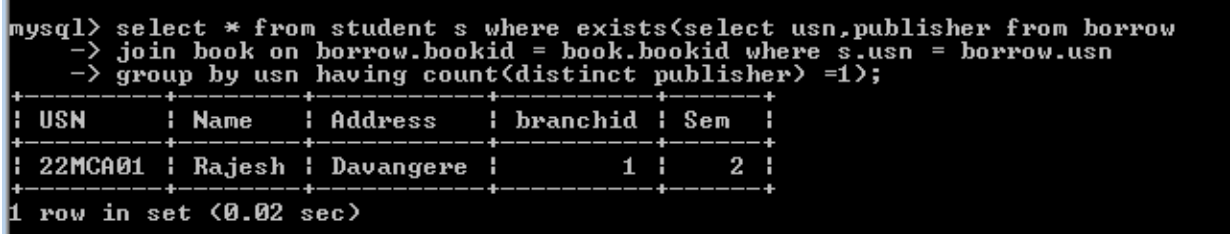

#### **2. Create the following schema.**

**STUDENT(USN,name,date\_of\_birth,branch,mark1,mark2,mark3,total,GPA)**

**Execute the following queires:**

- **i) Update the column total by adding the column mark1,mark2,mark3.**
- **ii) Find the GPA score of all the students.**
- **iii) Find the students who born on a particular year of birth from the date \_of\_birth column.**
- **iv) List the students who are studying in a particular branch of study.**
- **v) Find the maximum GPA score of the student branch-wise.**
- **vi) Find the students whose name starts with alphabet "S".**
- **vii) Find the students whose name ends with alphapets "AR".**
- **viii) Delete the student details whose USN is given as 1001.**

Create Table:

create table StudentR(

USN varchar(10) primary key,

Snamevarchar(20),

Date\_of\_Birth Date,

Branch varchar(10),

Mark1 int,

Mark2 int,

Mark3 int,

Total int,

GPA int);

Insert Values:

insert into StudentR value(

'4BD22MC001', Abhishek,'1999/07/02','MCA', 91, 82, 86 ,0,0);

// similarly insert other records

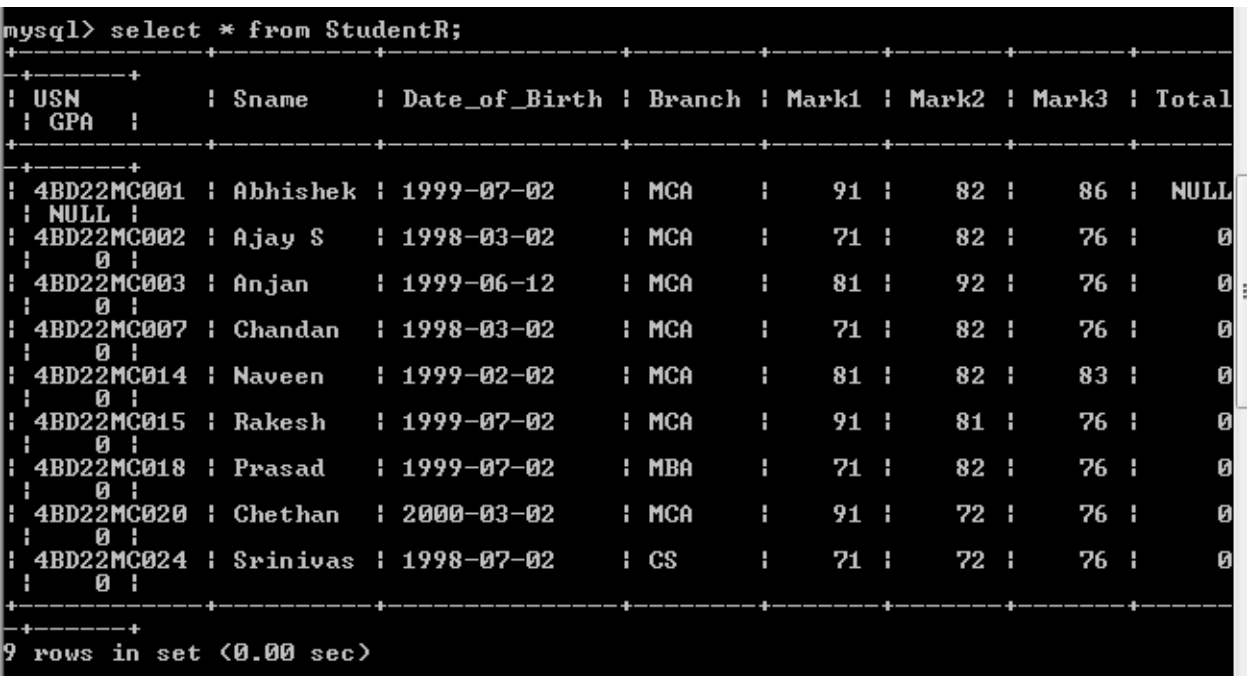

# **i) Update the column total by adding the columns mark1,mark2,mark3**

Solution:

Update StudentR set total = mark1 +mark2 + mark3;

Update StudentR set GPA = total / 3;

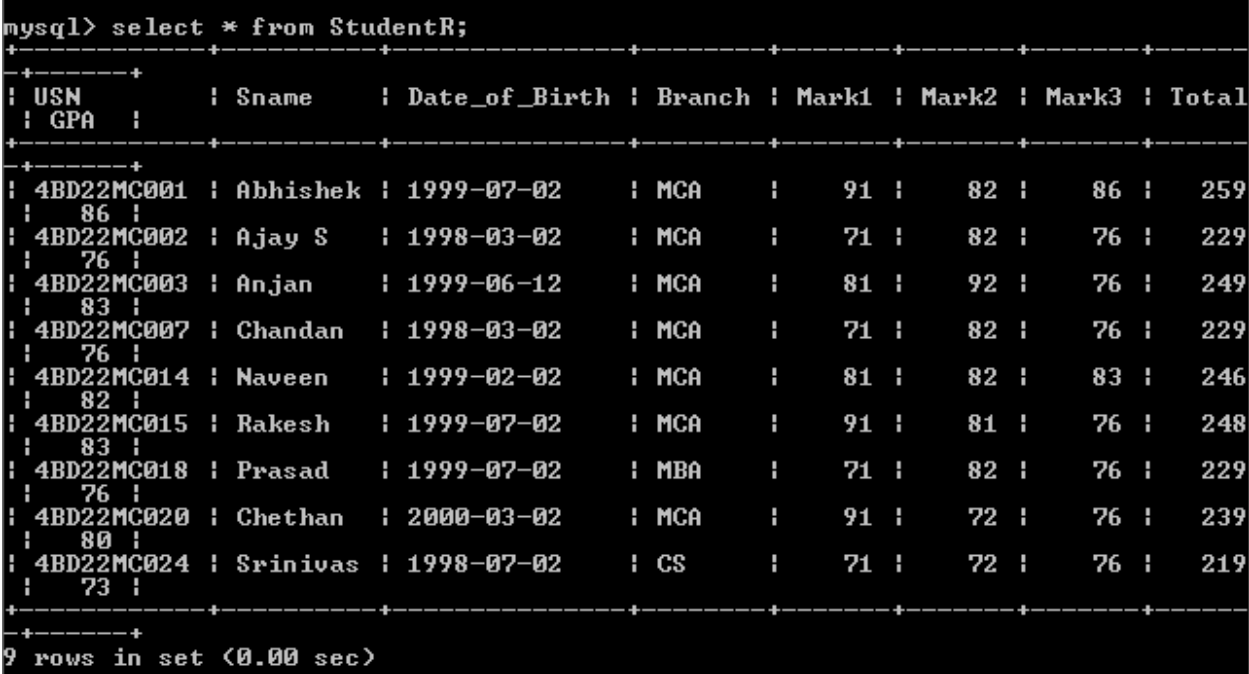

**ii)Find the GPA score of all the students:**

Solution:

Select sname,GPA from StudentR;

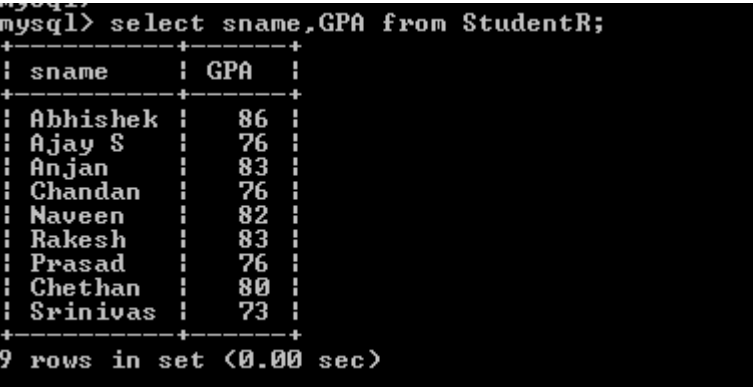

**iii) Find the students who born on particular year of birth from date\_of\_birth column.**

Solution:

Select \* from student where date\_of\_birth like '1998%';

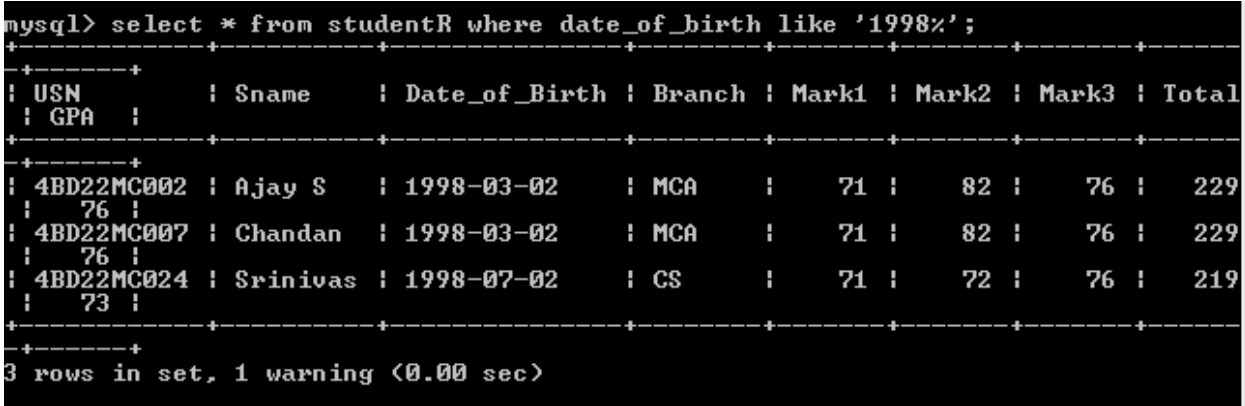

**iv)List the students who are studying in particular branch of study.**

Solution:

Select \* from StudentRwhere branch = 'CS';

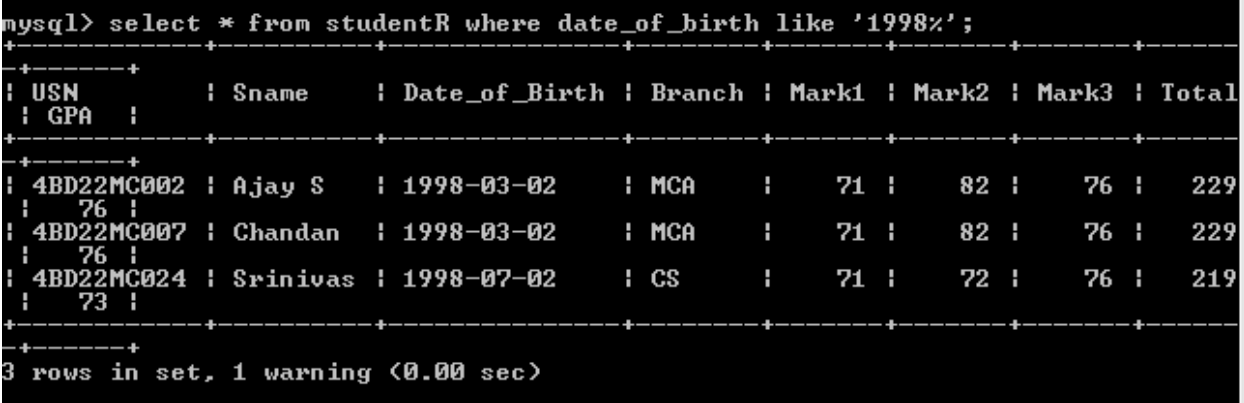

#### **v) Find the maximum GPA score of the student branch-wise;**

Solution:

Select branch, max(GPA) from student group by branch;

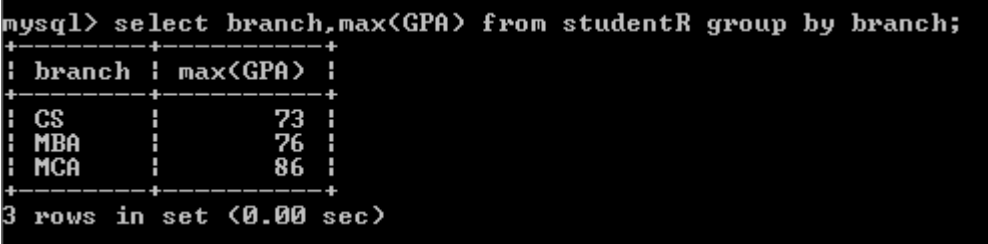

**vi) Find the students whose name starts with the alphabet "S".**

Solution:

Select \* from StudentR where sname like 'S%';

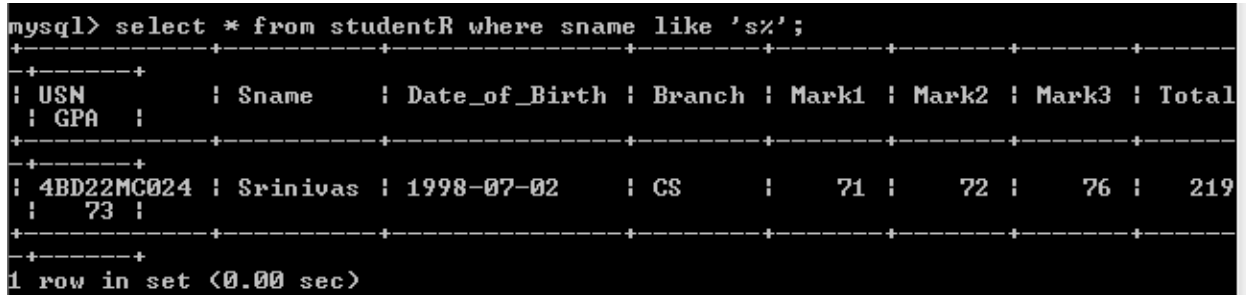

**vii) Find the students whose name ends with the alphabes 'AN'.**

Solution:

Select \* from StudentRwhere sname like '%An';

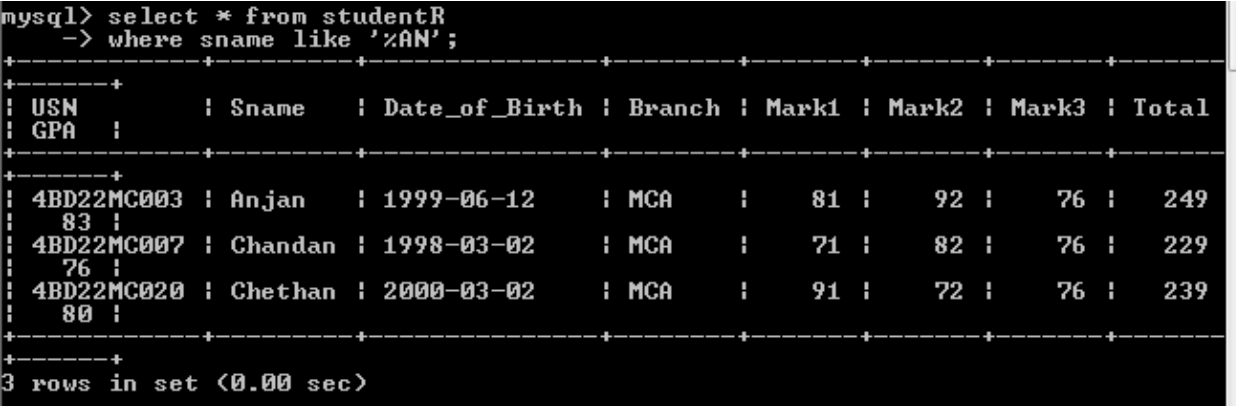

**viii) Delete the student details whose USN is given as 001.**

Solution:

Delete FROM student where USN = '4BD22MC001';

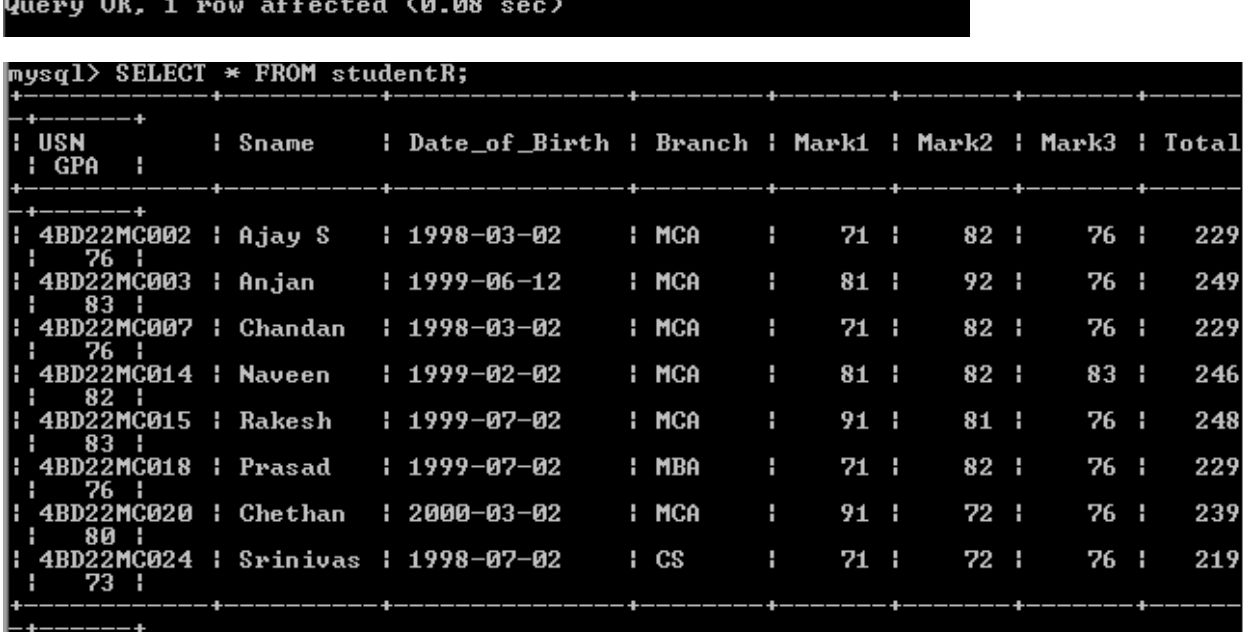

**3. Design ER-diagram for the following scenario, convert the same into a relational model and then solve the following queries.**

**Consider a Cricket Tournment "ABC CUP" organized by an organization. In the tournament there are many teams are contesting each having a Teamid, Team\_name, City, a coach. Each team is uniquely identified by using Teamid. A team can have many players and a captain. Each player is uniquely identified by playerid, having a Name, and multiple phone numbers, age. A player represents only one team. There are many stadiums to conduct matches. Each stadium is identified using Stadiumid, having a stadium\_name,Adress(involves city, area\_ name, pincode). A team can play many matches. Each Match played between the two teams in the scheduled date and time in the predefined Stadium. Each match is identified uniquely by using Matchid. Each match won by any of the one team that also wants to record in the database. For each match man\_of\_the match award given to a player.**

- **i) Display the youngest player (in terms of age) Name, Team name, age in which he belongs of the tournament.**
- **ii) List the details of the stadium where the maximum number of matches were played.**
- **iii) List the details of the player who is not a captain but got the man\_of\_match award at least in two matches.**
- **iv) Display the Team details who won the maximum matches.**
- **v) Display the team name where all its won matches played in the stadium.**

#### **Create Table:**

create table TeamR(

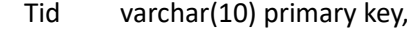

Tname varchar(10),

coach varchar(10),

capid varchar(4),

city varchar(10));

Insert values:

insert into teamR values('T001', 'India','Clark','PA01','Mumbai');

// similarly add values

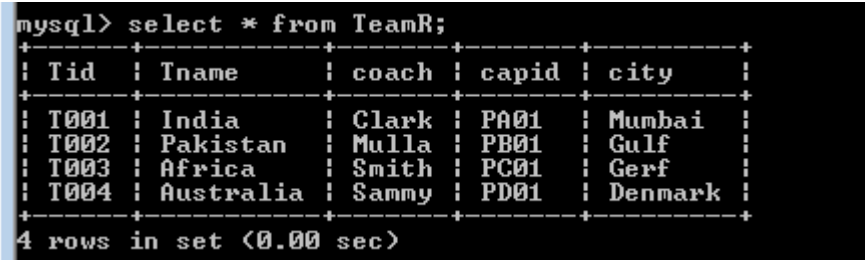

Create table PlayerR(

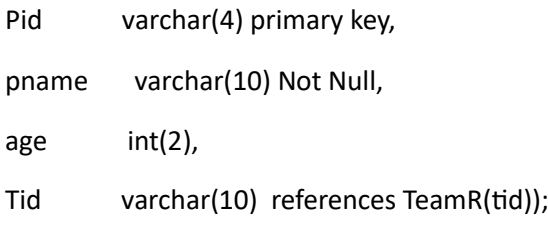

Insert values:

Insert into playerR values('PA01','KHOLI','25','T001');

//Similarly add values

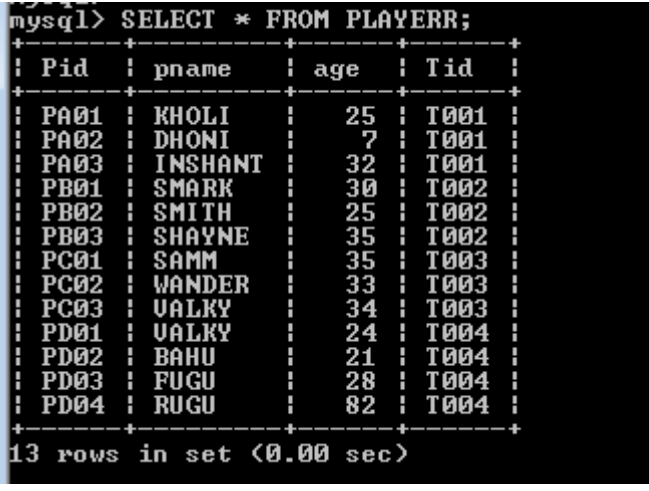

create table stadiumR(

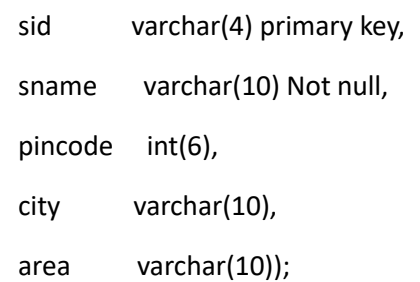

insert into stadiumR values('S001','INDIA','509123','MUMBAI','SAHPUR');

// similarly add some more values.

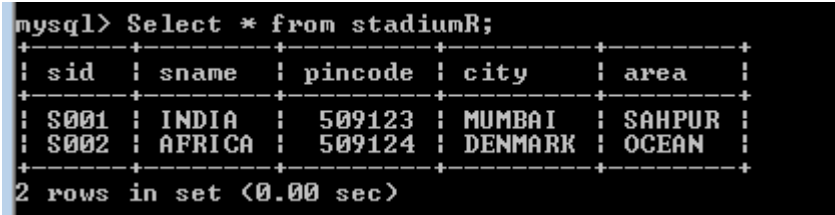

create table matchesR(

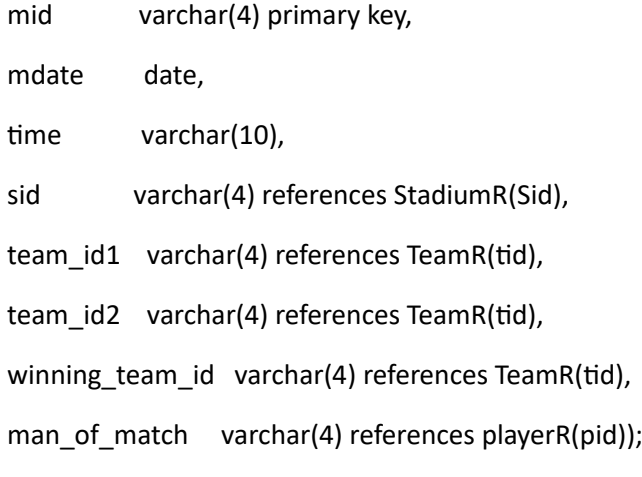

insert into matchesR values (M1','2022/07/02','10AM','S001',T001','T002','T001','PA01');

// Similarly add some more values

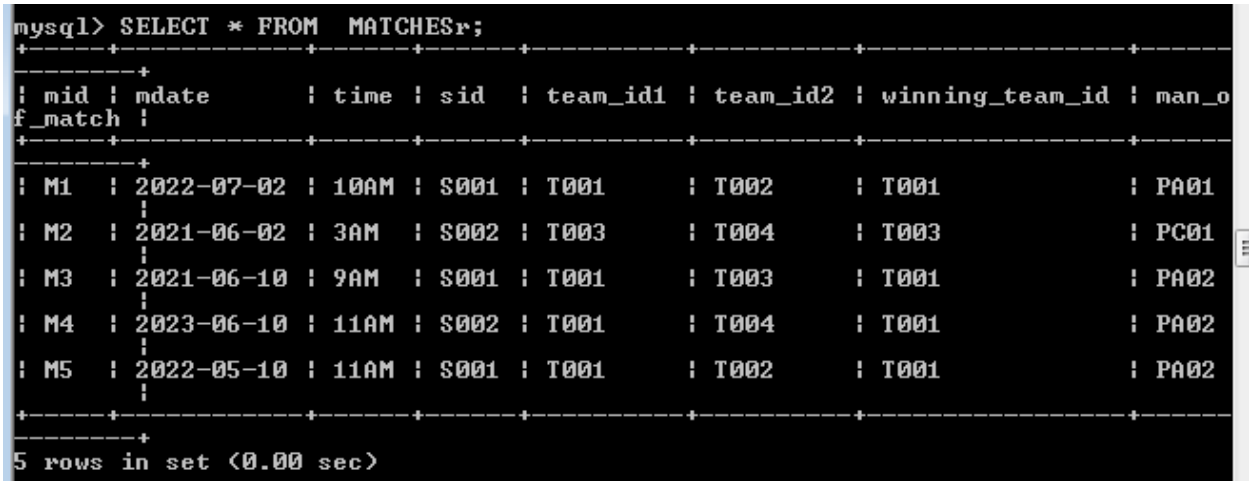

create table playerR\_pno(

pid varchar(4) references playerR(pid),

phone int(10));

insert into player values('PA01',9845234212);

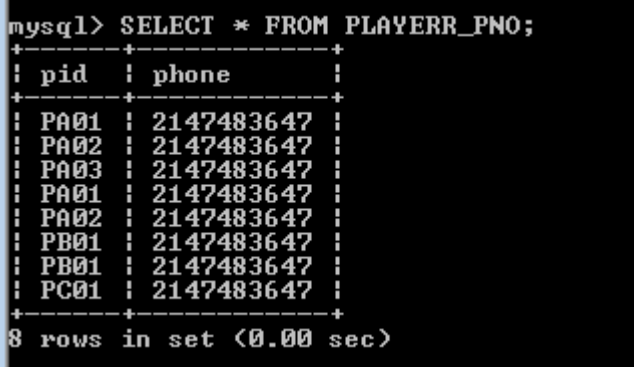

### **i) Display the youngest player (in terms of age) Name, Team name, age in which he belongs of the tournament.**

**Solution:**

select pname,tname,age from player P,team t where

```
p.tid = t.tid and age = (select min(age) from player);
```
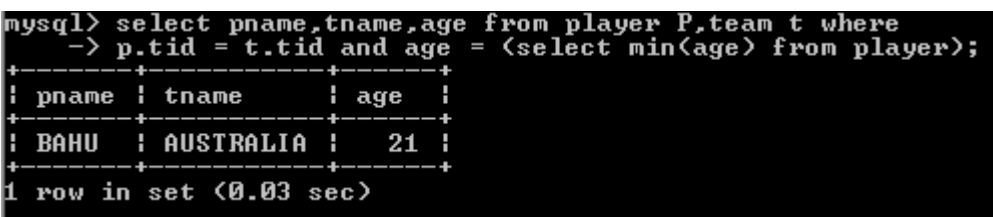

#### **ii) List the details of the stadium where the maximum number of matches were played.**

**Solution:**

select \* from stadiumR where sid in (select sid from matchesR

group by sid having count(sid) = (select count(sid) from matchesR group by sid order by sid asc limit 1 ));

```
nysql> select * from stadiumR where sid in (select sid from matchesR<br>-> group by sid having count(sid) = (select count(sid) from matchesR group b<br>y sid order by sid asc limit 1 >>;
sid
         I sname I pincode I city
                                                      ¦ area
8001
        : INDIA :
                         509123 1
                                         MUMBAI
                                                        SAHPUR
row in set (0.00 sec)
```
**iii) List the details of the player who is not a captain but got the man\_of\_match award at least in two matches.**

Solution:

select \* from playerR where pid not in (select capid from team) and pid in(select man\_of\_match from matchesR group by man\_of\_match having count(man\_of\_match)>=2);

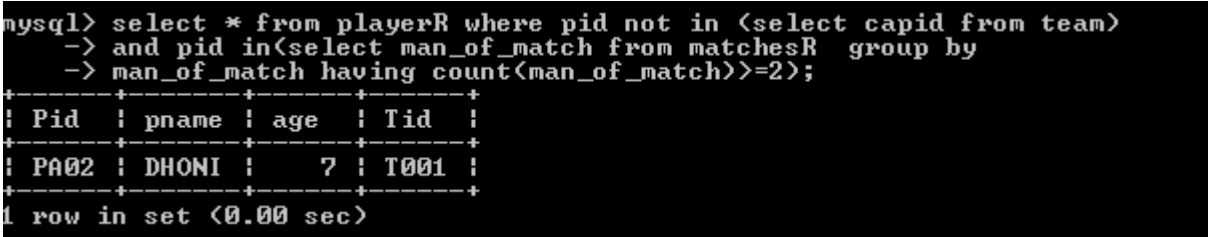

**vi) Display the Team details who won the maximum matches.**

#### **Solution:**

select \* from teamR where tid in (select winning team id from matchesR group by winning team id

having count(winning\_team\_id) = (select count(winning\_team\_id) from

matchesR group by winning\_team\_id order by winning\_team\_id desc limit 1));

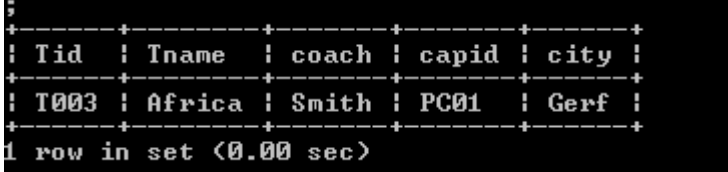

#### **iv) Display the team name where all its won matches played in the stadium.**

**Solution:**

select tname from teamR where tid in( select winning\_team\_id from matchesR group by(winning team id) in (select count(winning team id) from matchesR group by winning team id order by winning team id));

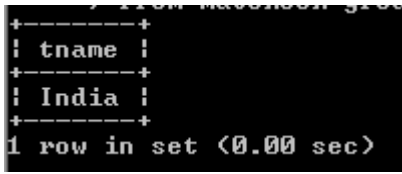

**4. A country wants to conduct an election for the parliament. A country having many constituencies. Eachconstituency is identified uniquely by Constituency\_id, having the**  Name, belongs to a state, Number of voters.. A constituency can have many voters. **Each voter is uniquely identified by using Voter\_id, having the Name, age,address (involves Houseno,city,state,pincode). Each voter belongs to only one constituency. There are manycandidates contesting in the election. Each candidates are uniquely identified by using candidate\_id, having Name, phone\_no, age, state. A candidate belongs to only one party.Thereare many parties. Each party is uniquely identified by**  using Party id, having Party Name,Party symbol. A candidate can contest from **manyconstituencies under a same party. A party can have many candidates contesting from different constituencies.No constituency having the candidates from the same party. A constituency can have many contesting candidates belongs to different parties. Each voter votes only one candidate of his/her constituencty.**

**Queries:**

**i. List the details of the candidates who are contesting from more than one constituencies which are belongs to different states.**

**ii. Display the state name having maximum number of constituencies.**

**iii. Create a stored procedure to insert the tuple into the voter table by checking the voter age. If voter"s age is at least 18 years old, then insert the tuple into the voter else display the "Not an eligible voter msg".**

**iv. Create a stored procedure to display the number\_of\_voters in the specified constituency. Where the constituency name is passed as an argument to the stored procedure.**

**v. Create a TRIGGER to UPDATE the count of " Number of voters" of the respective constituency in "CONSTITUENCY" table , AFTER inserting a tuple into the "VOTERS" table.**

# **Create Table:**

create table constituency

(cons\_id int(20) primary key,

csname varchar(20),

csstate varchar(20),

no\_of\_voters int(10));

insert into constituency values(111, rajajinagar', 'karnataka', 4);

insert into constituency values(222, 'ramnagar', 'kerala', 1);

insert into constituency values(333,'Chittur','Andrapradesh',1);

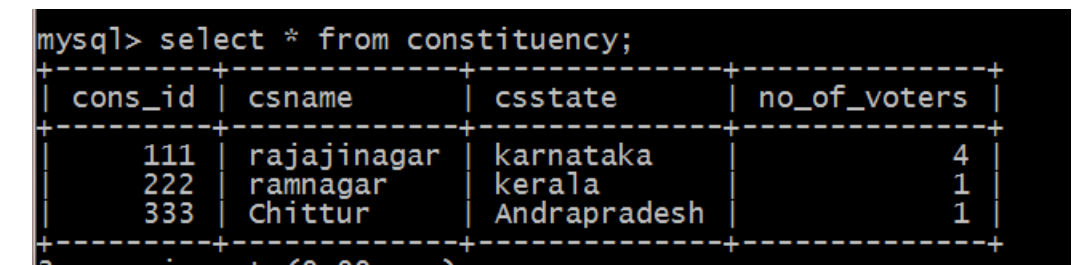

create table party

(pid int(20) primary key,

pname varchar(20),

psymbol varchar(10));

insert into party values(876,'bjp','lotus');

insert into party values(877,'congress','hand');

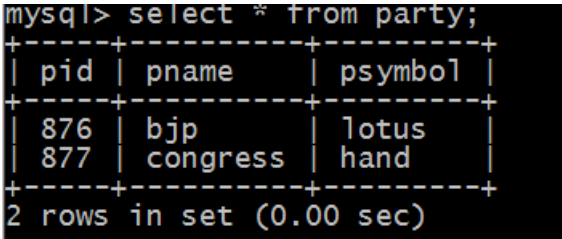

create table candidates

(cand  $id$  int(12) primary key,

phone no int(10),

age int $(2)$ ,

state varchar(20),

name varchar(20),

pid int references party(pid));

insert into candidates values(121,9538904626,23,'kerala','raksha',876);

insert into candidates values(122,9740777502,24,'karnataka','veena',877);

select \*from candidates;

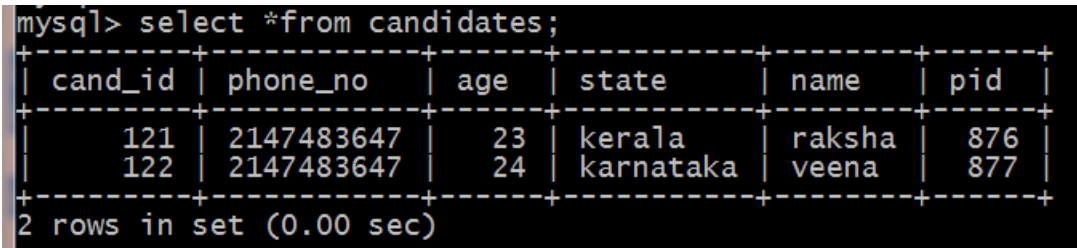

create table contest

(cons  $id$  int(20) references constituency(cons  $id$ ),

cand id int(12) references candidates(cons id),

primary key(cons id,cand id));

insert into contest values(121,122);

insert into contest values(222,121);

insert into contest values(222,122);

insert into contest values(122,122);

select \* from contest;

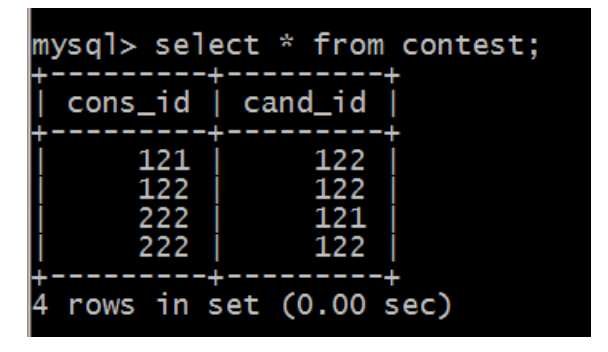

create table voter (vid int(20) primary key, vname varchar(20), vage int $(5)$ , vaddr varchar(20), cons  $id int(20)$  references constituency(cons  $id$ ), cand id int(12) references candidates(cand id));

insert into voter values(345,'prashanth',21,'kanakpur',222,122); insert into voter values(346,'prakash',23,'ramnagar',111,121); insert into voter values(348,'nagesh',30,'mandya',111,121); insert into voter values(349,'nagesh',30,'mandya',111,121);

select \* from voter;

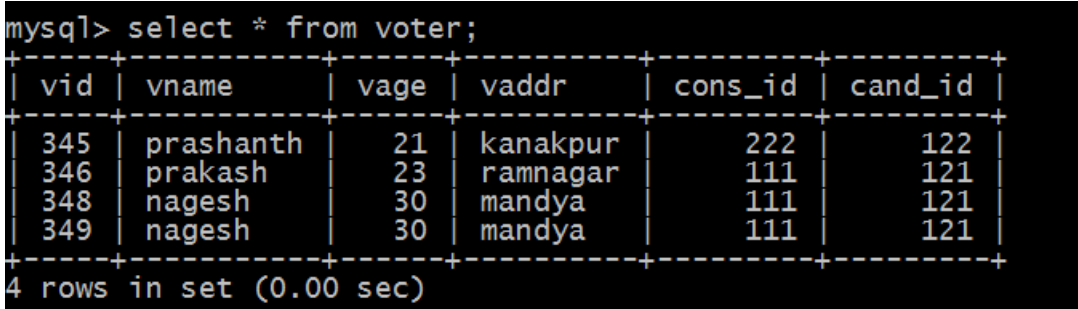

Queries:

# **1. List the details of the candidates who are contesting from more than one constituencies**

**Which are belongs to different states.**

select \* from candidates where cand id in (select cand id from contest join constituency on contest.cons\_id=constituency.cons\_id group by cand id having count(distinct(csstate)) $>=1$ );

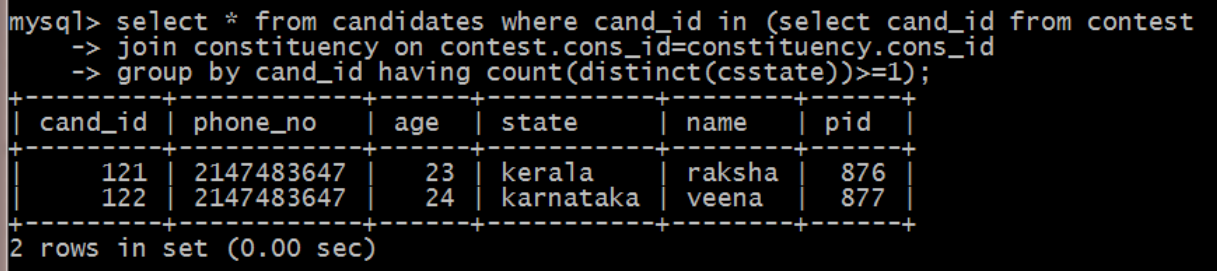

**2. Display the state name having maximum number of constituencies .**

select csstate from (select csstate, count(\*) As num\_constituency from constituency group by csstate order by num\_constituency desc limit 1) max\_constituency;

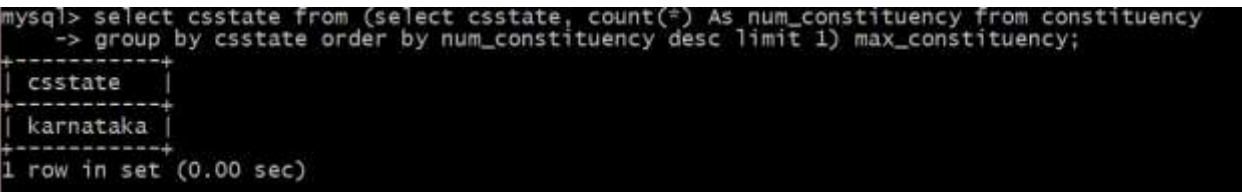

**3. Create a stored procedure to insert the tuple into the voter table by checking the voter age. If** 

**Voters age is atleat 18 years old, then insert the tuple into the voter else display the " Not an eligible voter msg".**

DELIMITER //

Create Procedure ageChk( In vid varchar(10), In vname varchar(20),In vage int,

In vaddr varchar(30), in vcand id varchar(10))

**BEGIN** 

declare msg varchar(50);

if vage  $>= 18$  then

insert into voter values(vid, vname, vage, vaddr, vcand id);

```
set msg = "Row Inserted....";
```
else

```
set msg = "Age less than 18";
```
end if;

select msg;

End;

//

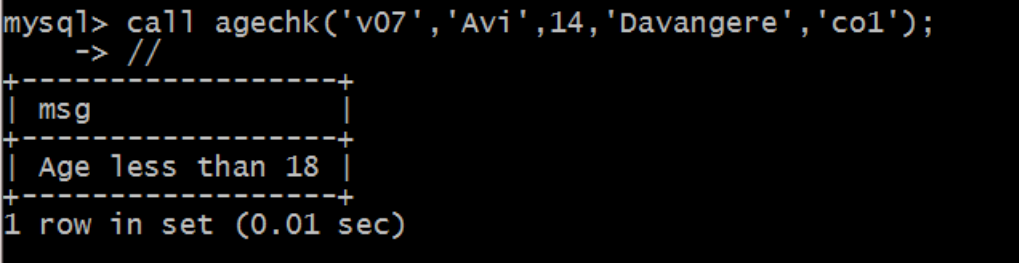

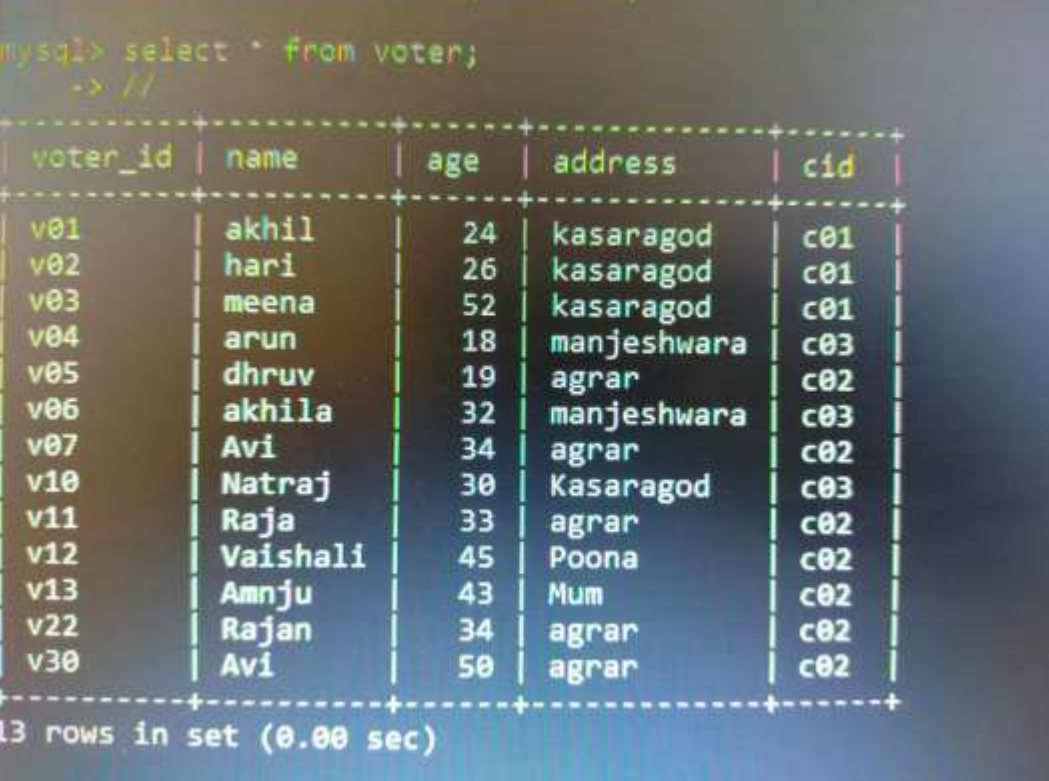

**v) Create a stored procedure to display the number of voters in the specified constituency. Where the constituency name is passed as an argument to the stored procedure.**

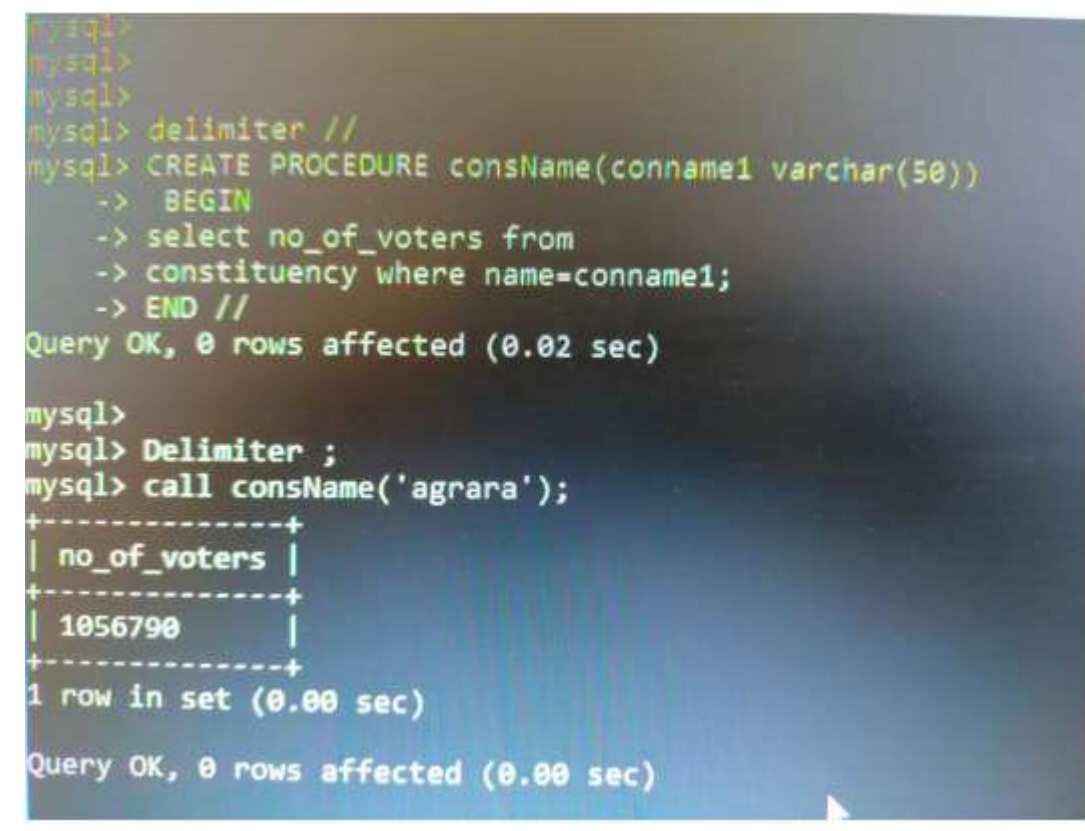

**vi) Create a TRIGGER to UPDATE the count of " Number\_of\_voters" of the respective constituency in "CONSTITUENCY" table , AFTER inserting a tuple into the "VOTERS" table.**

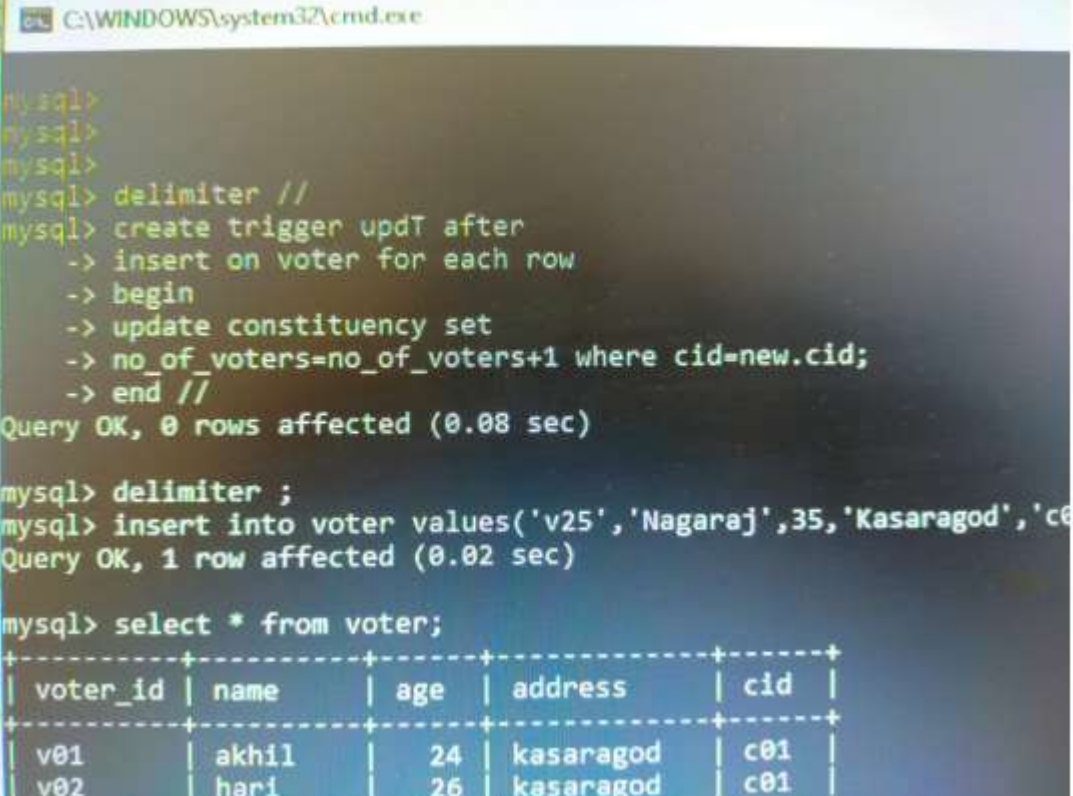

**5 Design an ER-diagram for the following scenario, Convert the same into a relational model, normalize Relations into a suitable Normal form and then solve the following queries. A country can have many Tourist places. Each Tourist place is identified by using tourist\_ place\_id, having a name, belongs to a state, Number of kilometres away from the 02.03.2021 updated 52/ 104 capital city of that state,history. There are many Tourists visits tourist places every year. Each tourist is identified uniquely by using Tourist\_id, having a Name, age, Country and multiple emailids. A tourist visits many Tourist places, it is also required to record the visted\_date in the database. A tourist can visit a Tourist place many times at different dates. A Tourist place can be visited by many tourists either in the same date or at different dates.**

# **Queries:**

**i. List the state name which is having maximum number of tourist places.**

**ii. List details of Tourist place where maximum number of tourists visited.**

**iii. List the details of tourists visited all tourist places of the state "KARNATAKA".**

**iv. Display the details of the tourists visited at least one tourist place of the state, but visited all states tourist places.**

**v. Display the details of the tourist place visited by the tourists of all country.**

# **Create Table:**

create table Tourist\_place01( Tpid int primary key, TpName varchar(20), State varchar(20), Kilometer int(3), History varchar(20));

insert into TOURIST\_place01 values('11','tajmhal','delhi','100','monument'); insert into TOURIST\_place01 values('12','munnar','kerala','200','hillstationb'); insert into TOURIST\_place01 values('13','modren','goa','50','beach');

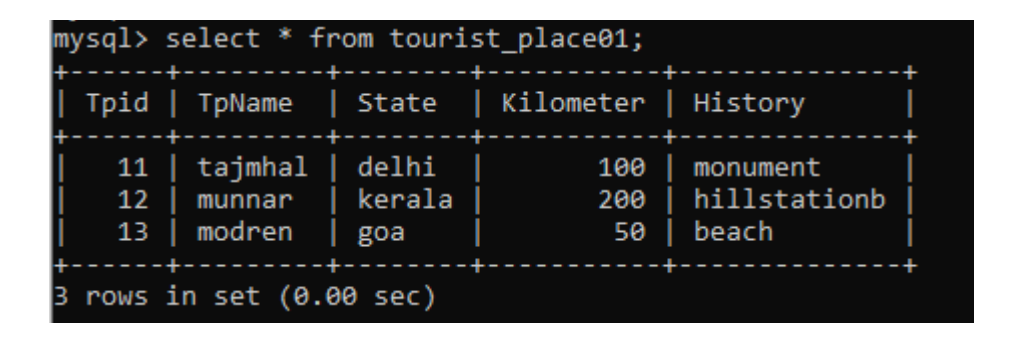

create table Tourist01(

Tid int primary key,

Name varchar(20),

Age int(3),

Country varchar(20));

insert into Tourist01 values(22,'PRAKESH','40','DUBAI');

insert into Tourist01 values(23,'ABDHUL','35','INDIA');

insert into Tourist01 values(24,'ARNOLD','45','AMERICA');

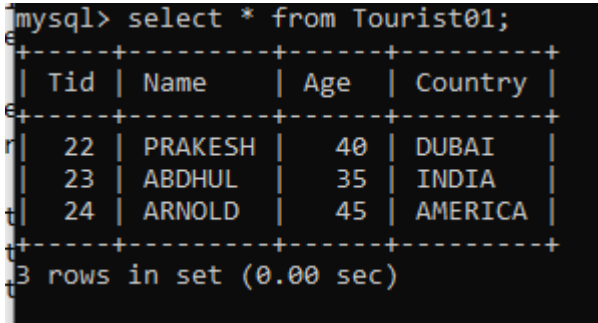

create table Visits01(

Tpid int References Tourist\_place01(Tpid),

Tid int References Tourist01(Tid),

V\_date date,

primary key (Tpid,Tid));

insert into Visits01 values(12,23,'2014/11/13');

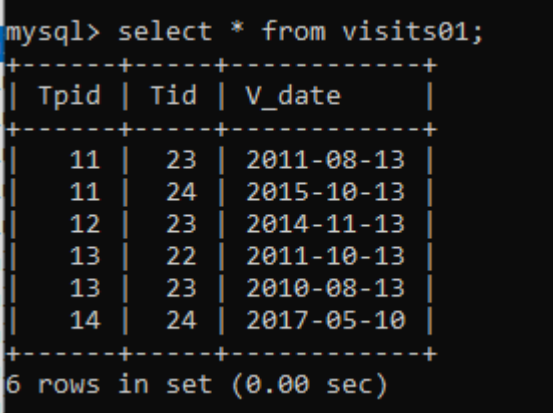

create table email01(

Tid int References Tourist01(Tid),

email varchar(30),

primary key (tid,email));

insert into email01 values(23,'bhanu@gmal.com'); insert into email01 values(22,'manu@gmal.com'); insert into email01 values(25,'thanu@gmal.com');

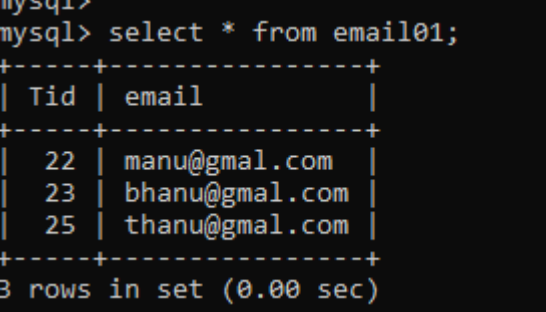

**Query:**

**1. List the state name which is have a maximum number of tourist places.**

Select state, count(tpid) from tourist\_place01 group by state order by count(tpid) Desc limit 1;

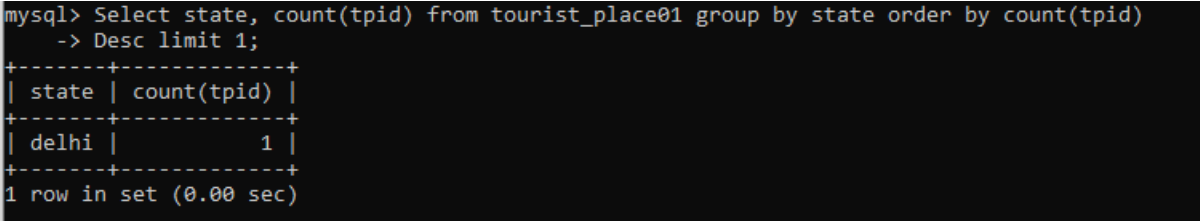

**2. List the details of tourist place where maximum number of tourist visited.**

Select tp.tpid,tp.tpname,tp.state, count(tv.tid) From tourist place01 tp,visits01 tv where tv.tpid=tp.tpid group by tv.tpid order by count(tv.tpid) desc limit 1;

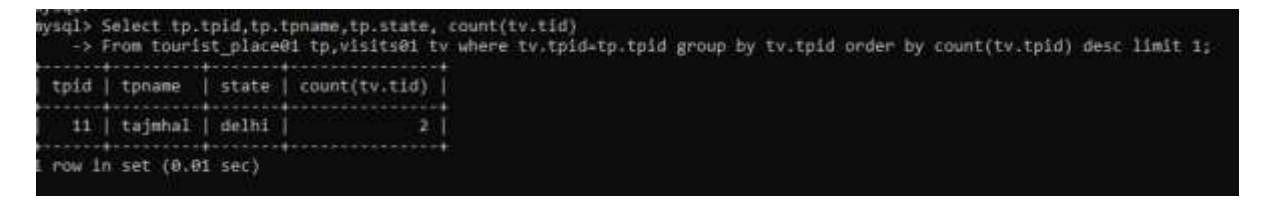

**3. List the details of tourist visited all on tourist places of the state karnataka**

Select \* from tourist01 t where t.tid in (select tid from visits01 Join tourist01 on visits01.tpid = tourist01.tpid Where state = 'karnataka' group by tid having count(state) in ( Select count(state) from tourist01 where state= 'karnataka'));

**4. Display the details of the tourists visited atleast one tourists place of the states but visited all the states tourist places**

Select \* from tourist01 t where t.tid in (select tid from visits01 join tourist01 on visits01.tpid = tourist01.tpid group by tid having count(distinct state ) in (select count(distinct state) from tourist01));

# **5. Display the details of the tourist place visited by the tourist of all country.**

Select \* from tourist\_place01 where tpid in (select tpid from visits01 join tourist01 on visits01.tid=tourist01.tid group by tpid having count(distinct country)=(select count(distinct country) from tourist01));